# **COURSE ABSTRACT**

## **COURSE CODE**

» AUTO-TNFA-2108-ASP

### **APPLICABLE VERSIONS**

- » TrueSight Network Automation 21.08
- » TrueSight Network Automation 20.02

### **[DELIVERY METHOD](http://www.bmc.com/education/modality.html)**

- » Assisted Self-paced (ASP)
	- Student and lab guide as ebook
	- Product community for questions and answers
	- Course recording via WBT
	- Access to instructor for up to 1.5 hours by appointment (use within 90 days of registration)

### **VIRTUAL LAB ACCESS**

- » Lab Vouchers are issued at course registration time and must be redeemed within 90 days of receipt. Once Lab Voucher is redeemed, 28 days of lab access (portal access) are granted with 18 hours of on-demand lab time to be used. Once the lab time is used, or the 28 days expires, the lab access ends.
- » Click **[here](https://documents.bmc.com/products/documents/37/48/493748/493748.pdf)** for additional ASP virtual lab access information in graphical format.

## **COURSE DURATION**

» Equal to 3 Days

#### **PREREQUISITES**

» *None*

### **RECOMMNDED TRAININGS**

» *None*

# **TrueSight Network Automation 21.x: Fundamentals Administering (ASP)**

**Note:** This course was formerly titled, **BMC BladeLogic Network Automation 8.x: Fundamentals**

# **Course Overview**

The TrueSight Network Automation 21.x: Fundamentals Administering course presents information on how to use TrueSight Network Automation 21.08 to administer networks on a dayto-day basis. This course provides extensive hands-on exercises with the software user interface and covers all major aspects of using the software.

This self-paced, hands-on course guides learner as they discover and cultivate the skills necessary to use TrueSight Network Automation. In-depth presentations and product demonstrations show students key concepts, methods, and procedures that enable network security and efficiency. Then, hands-on lab exercises in a virtual environment provide the opportunity for students to apply all that they have learned as if in their own environment.

# **Target Audience**

» *Network Administrators*

# **Learner Objectives**

- » Describe how to use TrueSight Network Automation 21.08
- » Identify the main aspects of the device inventory database
- » Demonstrate operational experience using:
	- Configuration management
	- Compliance auditing and enforcement
	- OS release and patch management
	- Change workflows
- » List the various reports and distribution capabilities
- » Illustrate and practice the creation and use of Policies and Templates
- » Describe the concept of Rules and how Rules are used to facilitate actions
- » Administer the software effectively and efficiently
- » Configure integrations with other applications (from BMC and third parties)
- » Maintain ongoing operation

BMC, BMC Software, and the BMC Software logo are the exclusive properties of BMC Software, Inc., are registered with the U.S. Patent and Trademark Office, and may be registered or pending registration in other countries. All other BMC trademarks, service marks, and logos may be registered or pending registration in the U.S. or in other countries. All other trademarks or registered trademarks are the property of their respective owners. ©2022 BMC Software, Inc. All rights reserved.

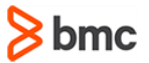

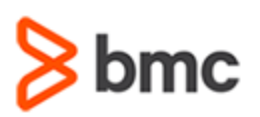

# **COURSE ABSTRACT**

**TRUESIGHT NETWORK AUTOMATION**

# **TrueSight Network Automation 21.x: Fundamentals Administering (ASP)**

**Note:** This course was formerly titled, **BMC BladeLogic Network Automation 8.x: Fundamentals**

# **COURSE ACTIVITIES**

- » Video Presentations
- » Hands-on Lab Exercises
- » Product Demonstration

# **BMC TRUESIGHT NETWORK AUTOMATION LEARNING PATH**

» **[TrueSight Network Automation Learning Path](https://www.bmc.com/education/courses/network-automation-training.html)**

## **[CERTIFICATION PATH](https://www.bmc.com/education/it-certifications.html)**

» This course is not part of a BMC accreditation or certification path.

## **[DISCOUNT OPTIONS](https://www.bmc.com/education/current-promotions.html)**

- » Have multiple students? Contact us to discuss hosting a private class for your organization
- » **[Contact us for additional information](https://www.bmc.com/forms/contact-bmc-education.html?301-ALL-EduAdvisor-ContactMe)**

# **Course Modules**

#### **Module 1: Key Concepts**

- » Features
- » Functionality and terminology

#### **Module 2: Inventory Management**

- » Log in and create user accounts
- » Add device records and user assigned dynamic fields
- » Create static groups and auto-groups

## **Module 3: Configuration Management**

- » Configure devices and policies to notify
- » Enable the auto archive policy
- » Interpret dashboard discrepancies

### **Module 4: Compliance, Auditing, and Enforcement**

- » Configure policies and rules
- » Detect rule violations
- » Interpret dashboard compliance violations

#### **Module 5: Change Management**

- » Manage configuration changes
- » Use custom actions

#### **Module 6: Reporting**

» Configure, run, and interpret internal reports

#### **Module 7: User Management – Security**

- » Use access control lists
- » Use realms

### **Module 8: Troubleshooting**

- » General log collection
- » User login
- » Syslog
- » Device access and interaction

#### **Module 9: Architecture**

- » Software clustering HA
- » HA of remote device agents

#### **Module 10: Administrations**

- » Explain TSNA file and directory structure
- » List TSNA features and commands
- » Explain device import and device import formats

#### **Module 11: Integrations**

- » Explain TSNA third-party integration topics such as platform support, device imports, SNMP and email notifications, and report and task integration
- » Explain integration with other BMC products

#### **Module 12: Key Enhancements**

- » User Experience
- » Dashboard Enhancements
- » Security
- » Miscellaneous

BMC, BMC Software, and the BMC Software logo are the exclusive properties of BMC Software, Inc., are registered with the U.S. Patent and Trademark Office, and may be registered or pending registration in other countries. All other BMC trademarks, service marks, and logos may be registered or pending registration in the U.S. or in other countries. All other trademarks or registered trademarks are the property of their respective owners. ©2022 BMC Software, Inc. All rights reserved.

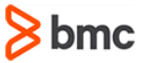